## **Free Download**

[Pymol Free Download For Windows 7 32-bit Software](http://fancli.com/17v6n6)

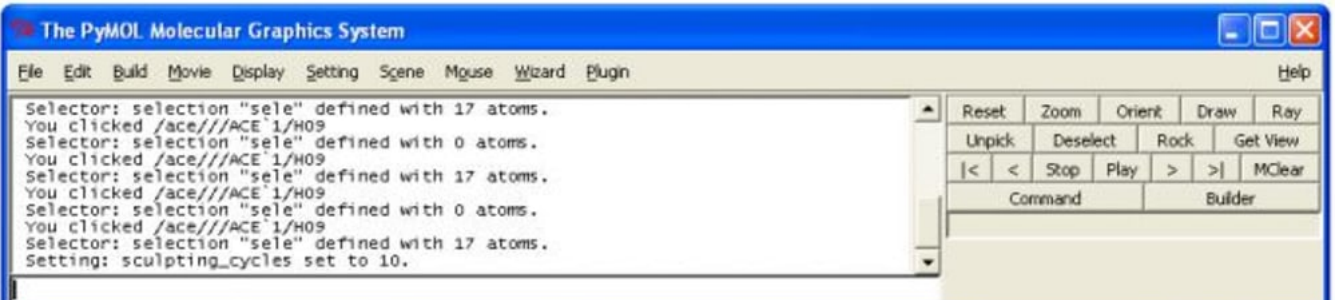

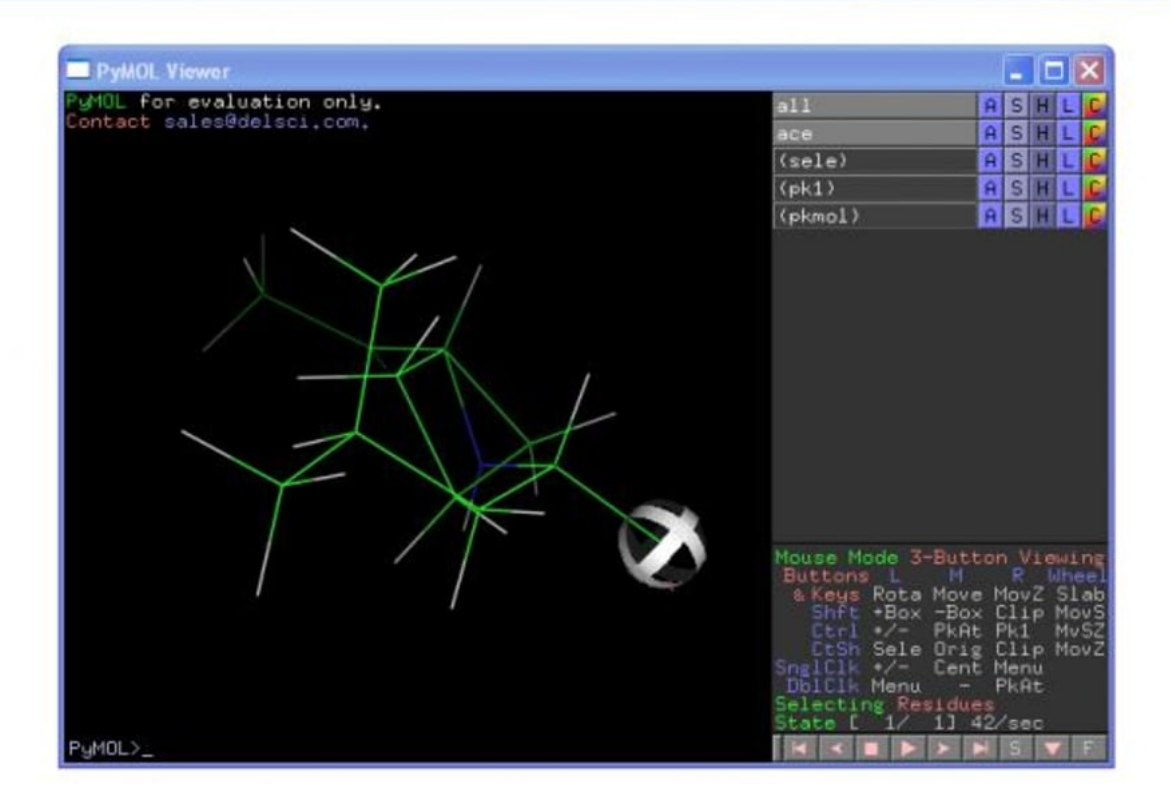

[Pymol Free Download For Windows 7 32-bit Software](http://fancli.com/17v6n6)

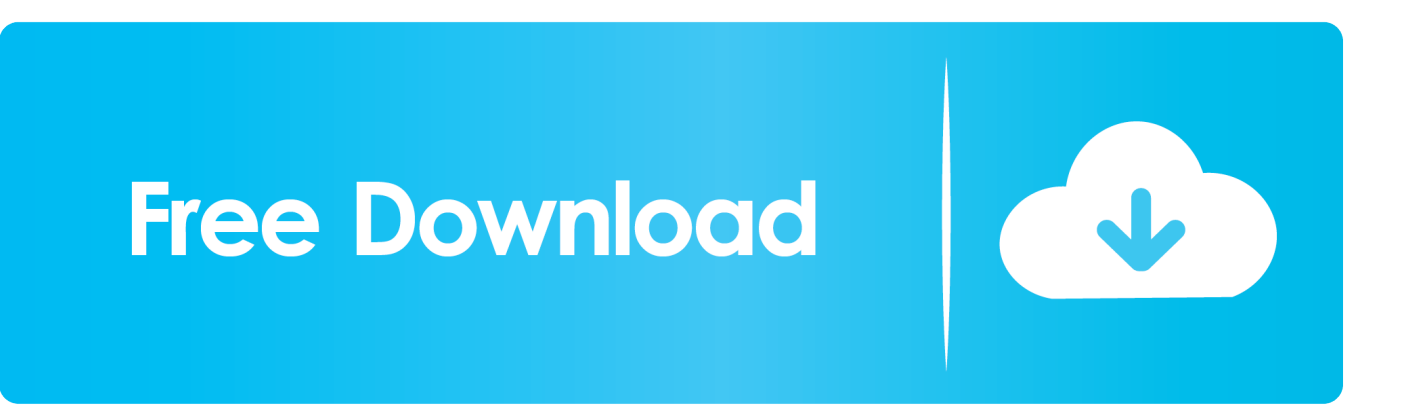

Download Pymol 32 Bit - best software for Windows. PyMOL: PyMOL is a user-sponsored molecular visualization system on an open-source foundation, .... PyMOL Windows 10 download - A molecular visualization system ... x86 (32-bit) ... effective, and affordable software by purchasing an incentive copy, ... Windows 7 has the last month of its life. ... FREE Registration Here!. OSDN -- Develop and Download Open Source Software ... Open Source PyMOL is free to everyone! System Requirements. Operating System: All 32-bit MS Windows (95/98/NT/2000/XP/Vista/7), MacOSX, POSIX ... Download Package list .... The program can be installed on All 32-bit MS Windows ... computer, which led to the PC and today's multimedia-driven world. ... Free download page for Project PyMOL Molecular Graphics System's pymol-1.3r2-src.tar.bz2.. Download the latest version of PyMOL free. ... Platform: Windows All. Publisher: ... The PyMOL application was designed to be a molecular visualization system.. PyMOL Molecular Graphics System - PyMOL is a Python-enhanced molecular ... The program can be installed on All 32-bit MS Windows (95/98/NT/2000/XP) All .... Since the invention of computers, application developers have been working to create software that proffers solution to challenges across .... PyMOL, free and safe download. PyMOL latest version: Versatile Molecule Model Rendering Software. PyMOL is an open-source molecular visualization system .... Most people looking for Pymol 32 bit setup downloaded: ... present PyMOL-based molecular data using Microsoft PowerPoint on Windows. ... MSMS Plugin for PyMOL is a program that provides a graphical user interface for running MSMS and displaying its results in PyMOL. ... How to install Minecraft mods on Windows PC.. PyMOL (32 bit) (PymolWin.exe). PyMOL can interpret over 30 different file formats from PDB files to multi-SDF files to volumetric electron ... This program is now named PyMOL. ... PyMOL (32 bit) for Mac OS X ... 123456789.. Incentive PyMOL is a packaged software product that makes it easy to ... for windows 7 32bit; Pymol 1.2; Pymol free trial version download .... PyMOL is a user-sponsored molecular visualization system on an open-source foundation, maintained and distributed by ... Download Now Buy License Release ... Linux. TAR.BZ2 Archive. Or install from the Schrodinger Anaconda Channel ... A comprehensive software package for rendering and animating 3D structures .... On a Windows machine, first you need to install Python. The PyMol ... Do not download the 64 bit version, even if your computer is 64 bit. ... Thanks to Christoph Gohlke, PyMol executables are available along other Python based software. Follow this link: ... Make sure you choose this version: pymol-1.7.2.1.win32-py2.7.exe. Download Latest Version of PyMOL for Free! Works with all Windows(10,7,8/8.1,Vista) versions. ... This file will download from PyMOL's developer website. ... The application is very complete, open source, and not suitable for beginners.. PyMOL is an OpenGL based molecular visualization system. ... Download Latest Version pymol-v2.1.0.tar.bz2 (8.8 MB) Get Updates. Home ... That means you get free access to source code--hence 'open source.' Schrodinger compiles and sells ready-to-run binaries for Windows, Mac, and Linux (http://pymol.org/buy).. This page describes how to install PyMOL on Microsoft Windows. ... Pre-compiled Open-Source PyMOL is available free from Christoph ... Install Python 2.7 for Windows (e.g., by going to http://www.python.org/downloads/). .... SBGrid Consortium · SBGrid Data Bank · Software Webinars · PyMOL Webinar .... PyMOL is a molecular visualization system on an open source foundation, ... Download PyMOL for Windows XP or above. PyMOL 32-bit · PyMOL 64-bit.. Free DeLano Scientific Windows NT/2000/XP/2003/Vista Version 1.1r1 Full Specs ... computer, which led to the PC and today's multimedia-driven world. ... PyMOL downloads as a compressed file, and it leaves behind ... It supports 64-bit editions of Windows. .... File Name, pymol-1\_1eval-bin-win32.zip .... PyMOL is an open source molecular visualization system created by Warren Lyford DeLano. It was commercialized initially by DeLano Scientific LLC, which was a private software company dedicated to creating useful tools that ... On 1 August 2006, DeLano Scientific adopted a controlled-access download system for .... Pymol 32 bits Windows (pythonFix) 3556 downloads 23.45 MB. Pymol 32bits ... 7 – If you want to run pymol simply by using the "pymol" command you can: .... echo " alias pymol= $\&$ #39;/Programs/Pymol.app/pymol'" >> ... 484e780544